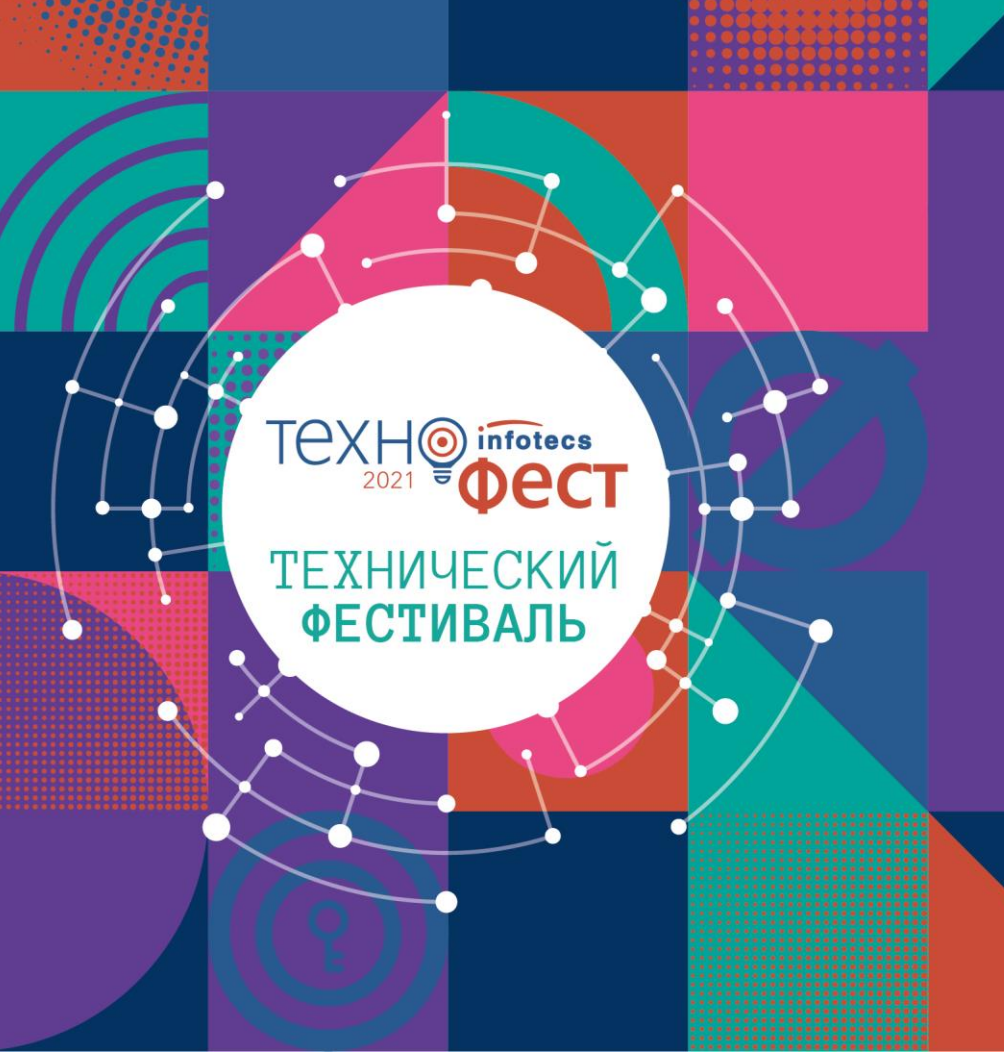

**Развертывание и настройка дуального TLS GOST | RSA**

Еранов Сергей Долгополов Игорь

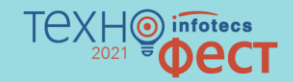

# **Зачем нам ГОСТ TLS?**

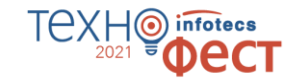

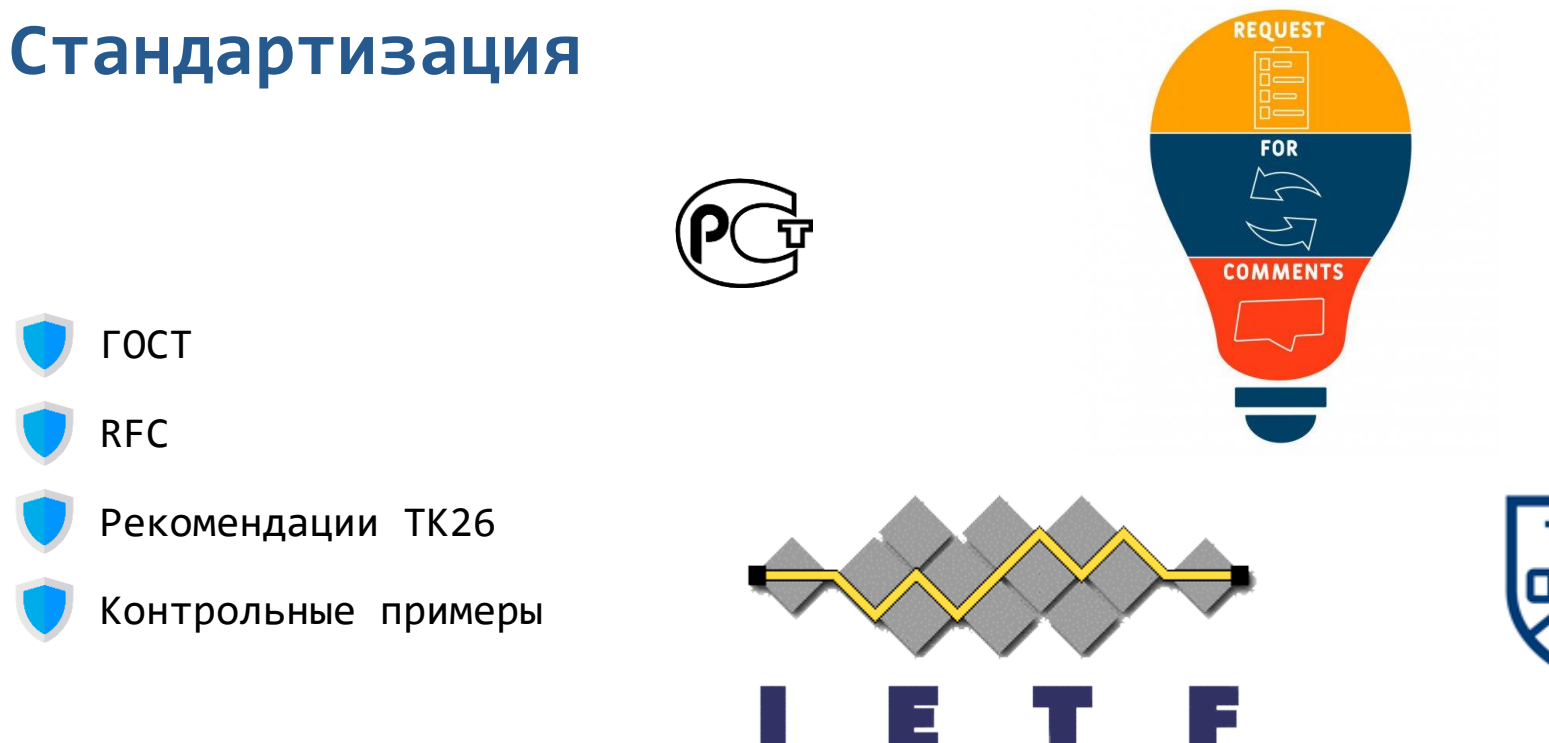

**Результат:** мультивендорность для конечных потребителей

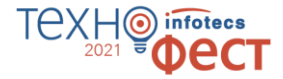

### **Независимость и безопасность**

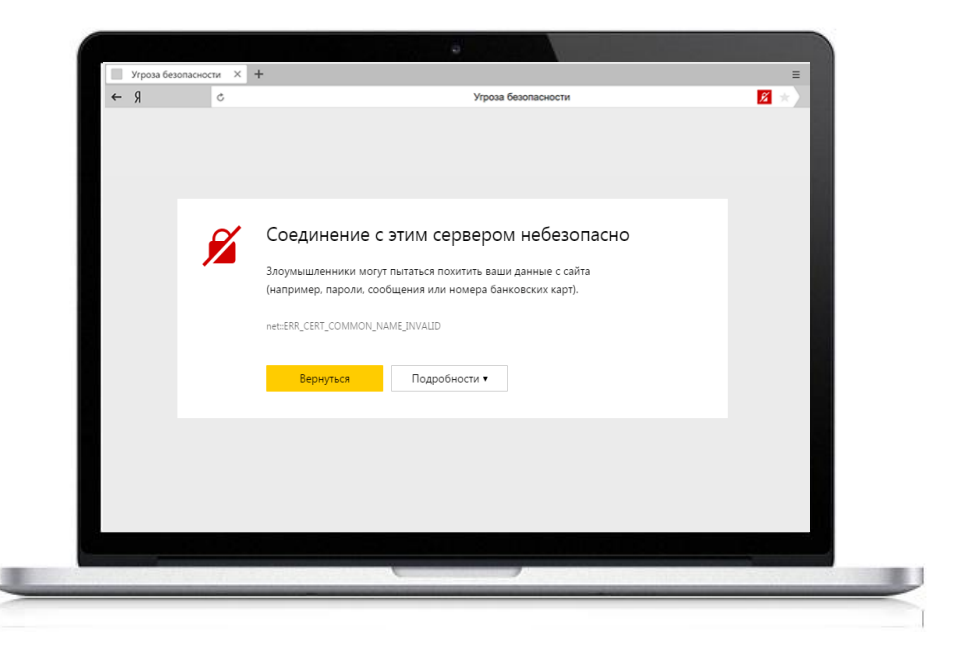

### **Какие возникают проблемы**

SSL-сертификат, выданный иностранным УЦ, могут отозвать из-за санкций:

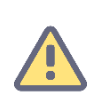

GeoTrust отозвала сертификат для сайта Общественной палаты из-за «аффилированности» с ДНР

### **Как решаются эти проблемы**

Ведется запуск **Национального удостоверяющего центра** 

TAX

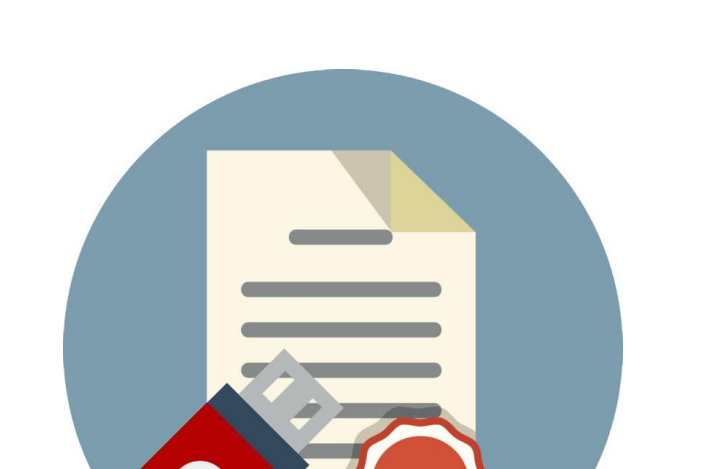

**Распространенность**

- Популярность систем с веб-интерфейсом, REST API и т.д.
- Наличие СКЗИ на рабочих местах для задач ЭП

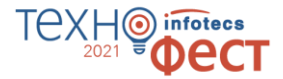

### **Активное продвижение со стороны государства**

- Пр-1380. Поручение об обеспечении разработки и реализации комплекса мероприятий, необходимых для перехода органов власти на использование российских криптографических алгоритмов и средств шифрования
- Постановление Правительства № 963 «О реализации пилотного проекта по использованию российских криптографических алгоритмов и средств шифрования в государственных информационных системах»
- Проект Приказа Минкомсвязи «Об утверждении требований к технологиям взаимодействия средств информатизации, реализующих российские криптографические алгоритмы, с иными средствами информатизации»

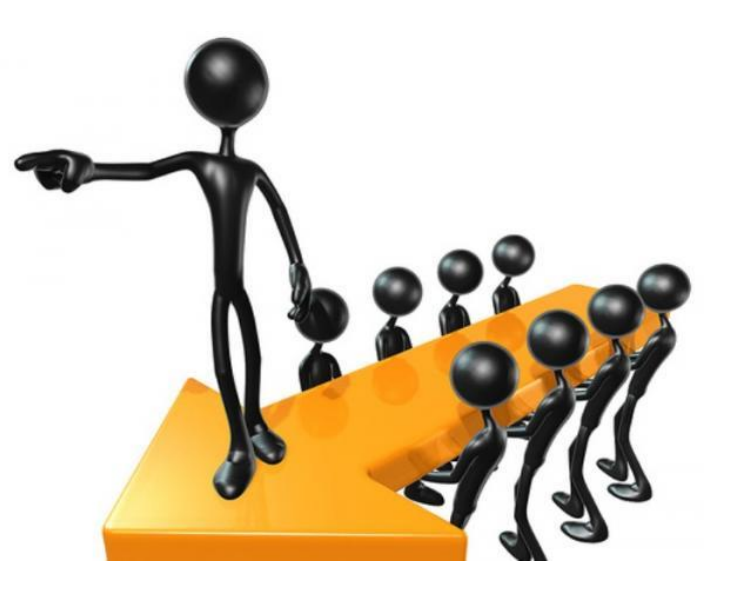

# **Сценарии применения**

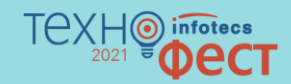

### **Сценарий 1 Публичный портал**

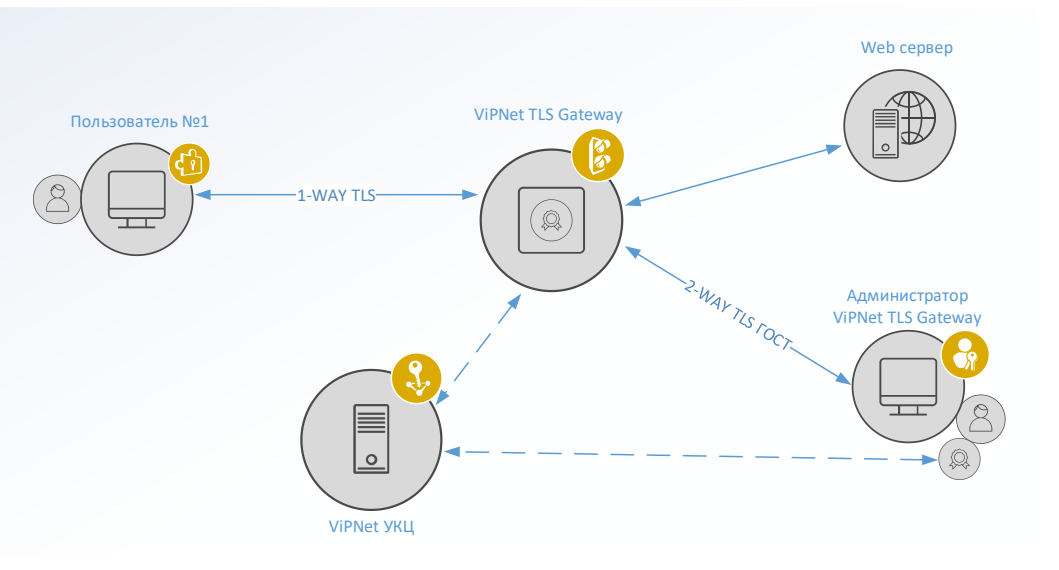

#### **Задачи:**

- 1. Подтверждение подлинности сервера
- 2. Защита передаваемых данных

#### **Для этого требуется:**

- o Единое пространство доверия НУЦ
- o Аутентификация сервера
- o Общедоступность клиентского СКЗИ
- o Дуальный режим

### **Сценарий 2 Доступ к корпоративным ресурсам**

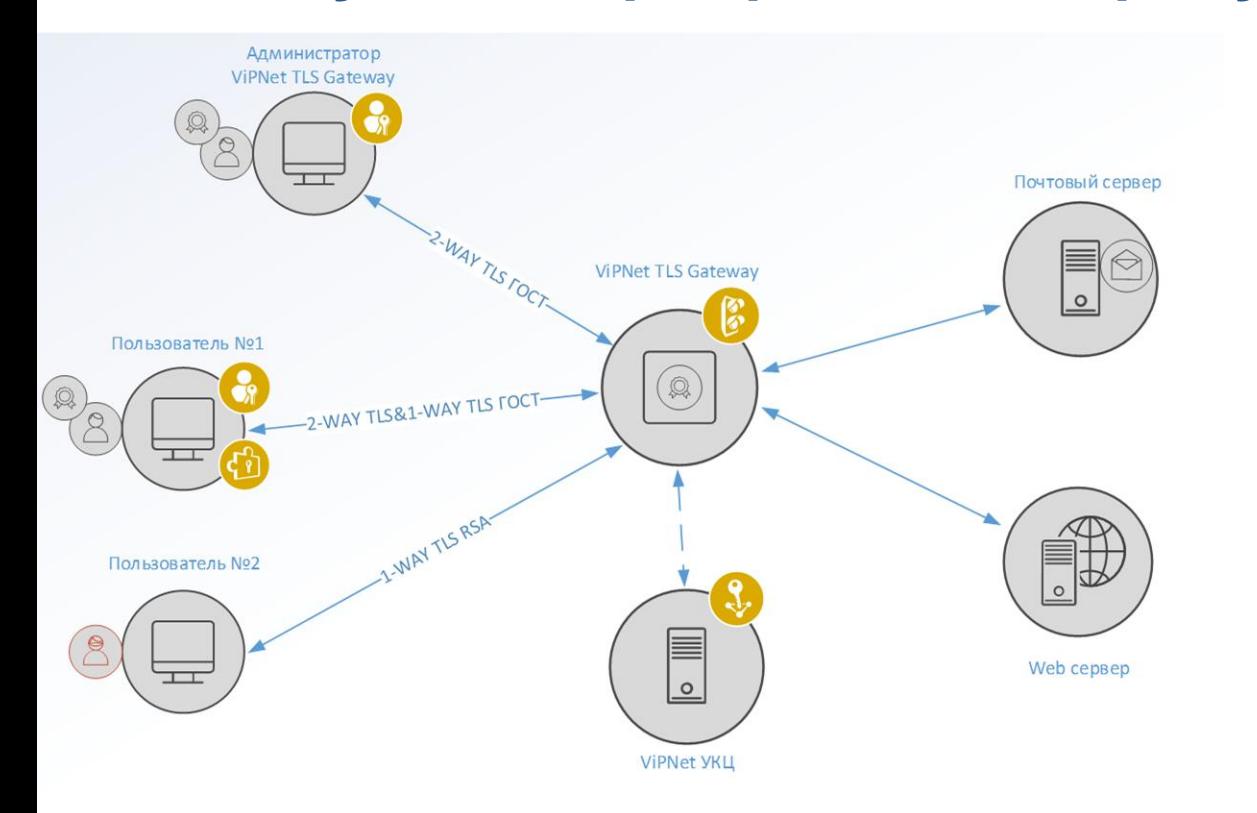

#### **Задачи:**

1. Подтверждение подлинности сервера

ΤΑΧΗ

- 2. Разграничение доступа
- 3. Защита передаваемых данных
- 4. TCP-трафик

#### **Для этого требуется:**

- o Аутентификация сервера
- o Аутентификация клиента
- o TLS-туннель

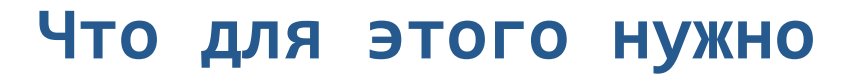

Для порталов

- Высокопроизводительные криптошлюзы
- Средства установления TLS-соединений для веб-серверов

#### Для разработчиков

Библиотеки и SDK для установки TLS-соединений из приложений

#### Для пользователей

Готовое СКЗИ для TLS

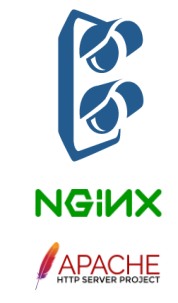

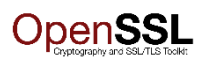

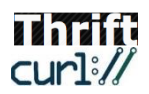

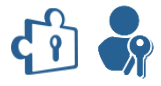

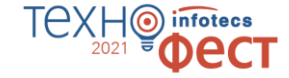

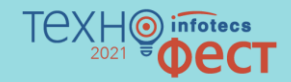

## **ViPNet TLS Gateway**

### **ViPNet TLS Gateway** Высокопроизводительный TLS-криптошлюз

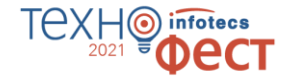

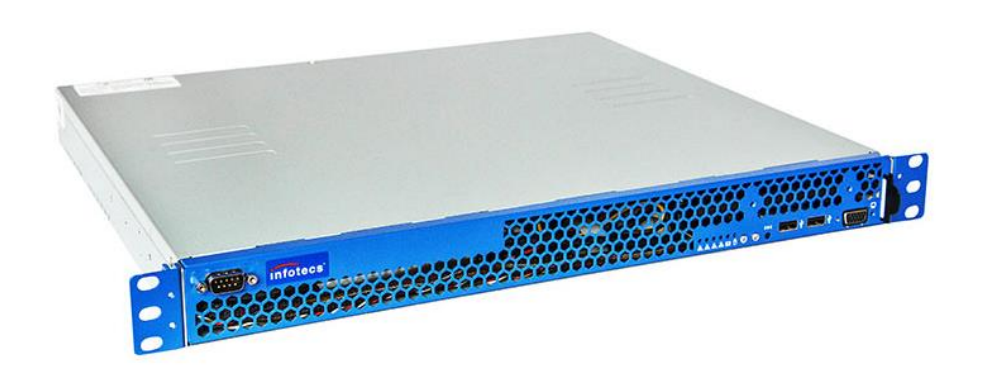

- o Аутентификация клиента и сервера
- o Управление доступом на основе сертификатов
- o «Дуальный» режим работы
- o Удаленное управление

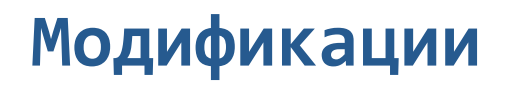

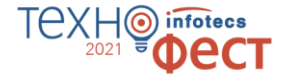

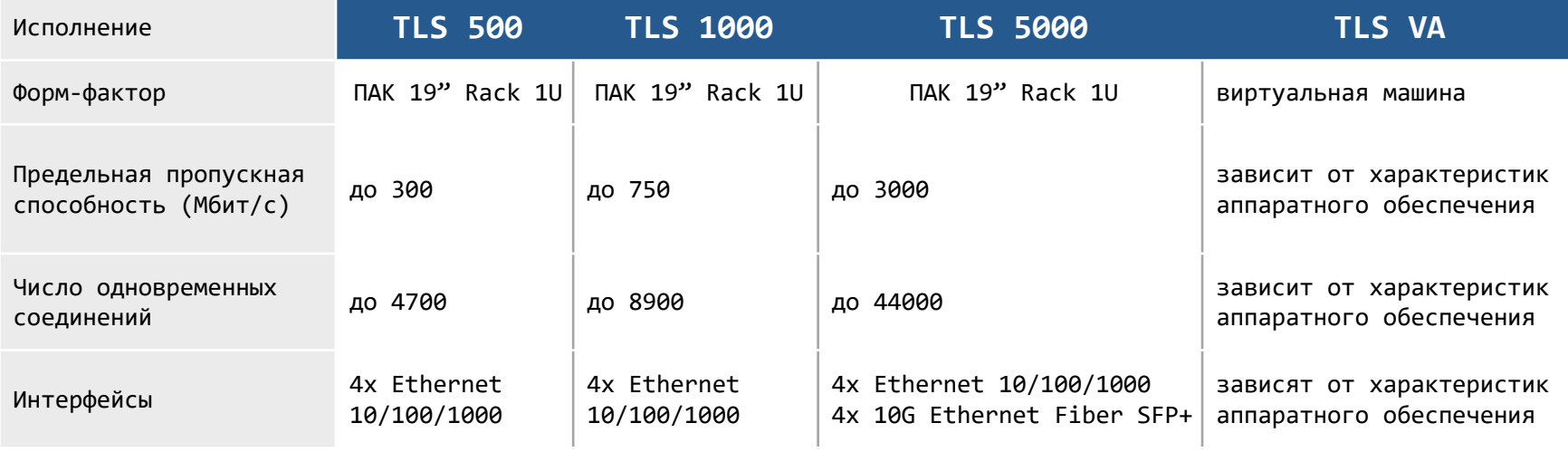

#### Платформы виртуализации

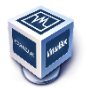

Oracle VM VirtualBox 5.1, 5.2, 6.0

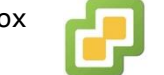

VMware vSphere ESXi 6.0, 6.5, 6.7

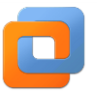

VMware Workstation 14, 15

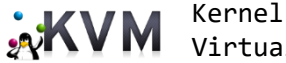

Virtual Machine

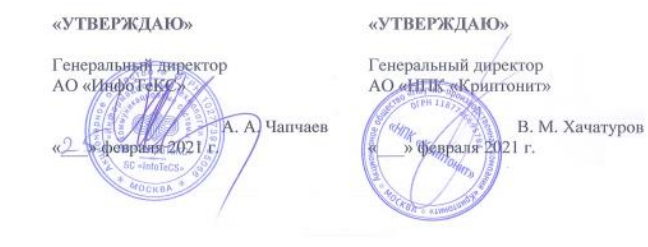

Протокол

испытаний совместимости средств криптографической защиты информации, реализующих российские криптографические алгоритмы для протокола TLS 1.2

MOCKBA 2021

### **Клиентское СКЗИ**

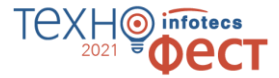

ViPNet CSP

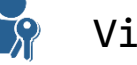

ViPNet PKI Client

Любое **?** сертифицированное СКЗИ

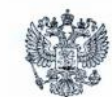

ФЕДЕРАЛЬНАЯ СЛУЖБА БЕЗОПАСНОСТИ РОССИЙСКОЙ ФЕДЕРАЦИИ

Система сертификации РОСС RU.0001.030001

#### СЕРТИФИКАТ СООТВЕТСТВИЯ

Регистрационный номер СФ/124-3676

от "12" апреля 2019 г.

Действителен до "12" апреля 2022 г.

Открытому акционерному обществу «Информационные технологии и Выдан коммуникационные системы» (ОАО «ИнфоТеКС»).

Обществу с ограниченной ответственностью «Линия защиты» (ООО «Линза»).

Настоящий сертификат удостоверяет, что изделие ViPNet TLS Gateway (исполнения 1, 2, 3, 5) в комплектации согласно формуляру ФРКЕ.00169-01 30 01 ФО

соответствует Требованиям к средствам криптографической защиты информации, предназначенным для защиты информации, не содержащей сведений, составляющих государственную тайну, класса КС1 (для исполнения 5), класса КС3 (для исполнений 1, 2, 3), и может использоваться для криптографической защиты (создание и управление ключевой информацией, шифрование файлов и данных, содержащихся в областях оперативной памяти, вычисление имитовставки для файлов и данных, содержащихся в областях оперативной памяти, вычисление значения хэш-функции для файлов и данных, содержащихся в областях оперативной памяти, защита TLS-соединений) информации, не содержащей сведений, составляющих государственную тайну.

Сертификат выдан на основании результатов проведенных \_ ОАО «ИнфоТеКС» сертификационных испытаний образцов продукции NeNe 906-000501, 906-000502, 906-000503 906-000504.

Безопасность информации обеспечивается при использовании изделия в соответствии с требованиями эксплуатационной документации согласно формуляру ФРКЕ.00169-01 30 01 ФО.

Заместитель руководителя Научно-технической службы - начальник Центра защиты информаций и специальной связи ФСБ России

А.М. Ивашко

#### Настоящий сертификат внесён в Государственный реестр сертифицированных средств защиты информации 12 апреля 2019 г.

Первый заместитель начальника Центра по лицензированию, сертификации и защите государственной тайны ФСБ России

В.Н. Мартынов

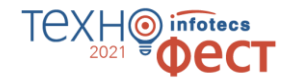

### **ViPNet TLS Gateway сертифицирован**

- СКЗИ КСЗ (исполнения ПАК)
- СКЗИ КС1 (исполнение VA)
- Зарегистрирован в Реестре российского ПО

#### 16

## **ViPNet TLS Gateway 2**

### **Новые возможности**

- o Кластер (2 64 узла)
- o Настройка сети с IPv6
- o Мониторинг шлюза по SNMP
- o Проверка статусов сертификатов по OCSP

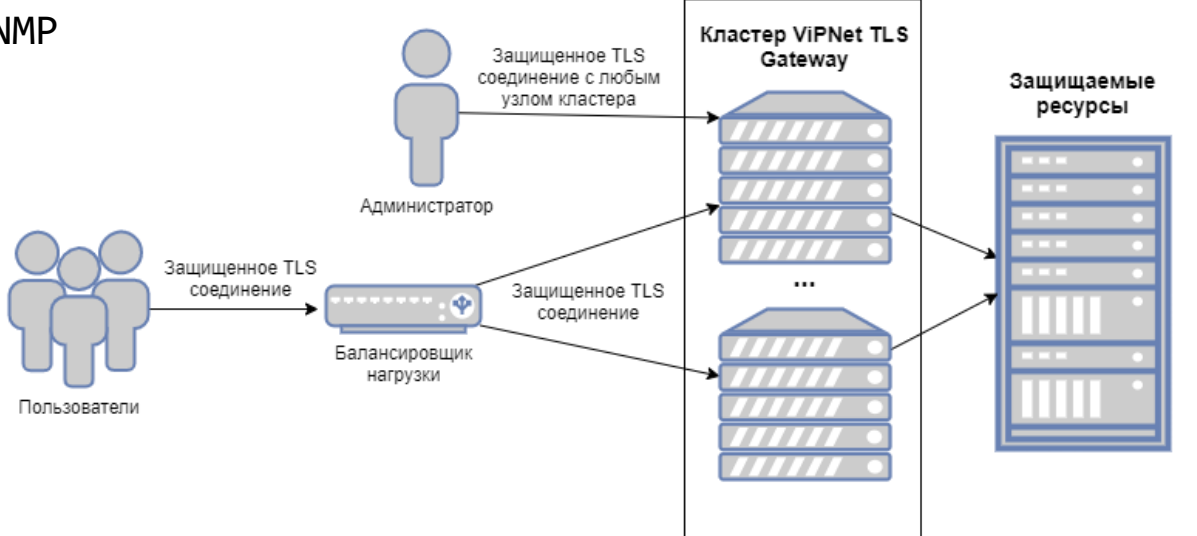

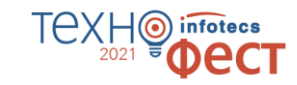

## **Демонстрация**

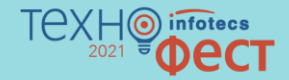

## **Сценарий: Прозрачный режим**

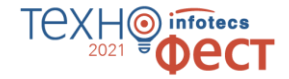

*Доступ по DNS-имени ресурса – web1:*

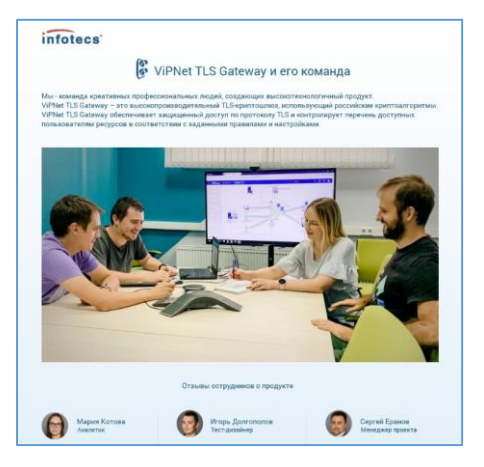

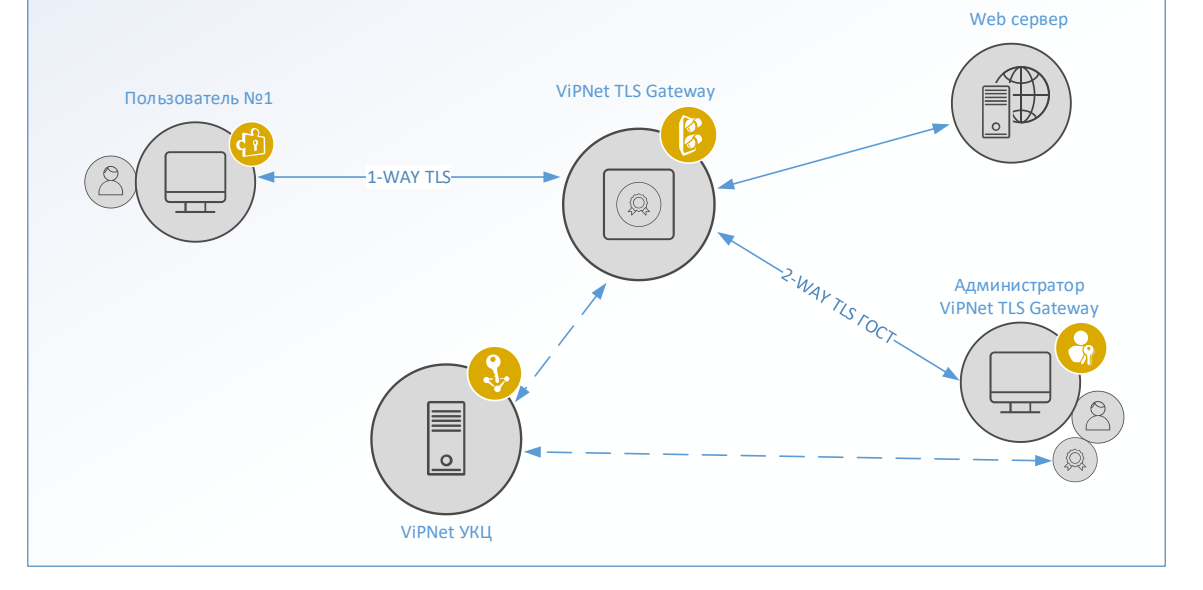

## **Сценарий: Дуальный режим**

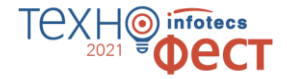

*Доступ по DNS-имени ресурса – web1.*

### *Приоритет у ГОСТсертификата.*

infotecs' ViPNet TLS Gateway и его команда Мы - клинана кластивных проблементальных подай совразуему высокотажностинный поллокмы - команда креативных профессиональных людей, создающих высокотехнологичный продукт.<br>ViPNet TLS Gateway – это высокопроизводительный TLS-криптошлюз, использующий российские кр ViPhiet TLS Gateway обеспечивает закреданный доступ по протоколу TLS и контролирует перечень доступно Отаывы сотрудников о продукте Magus Korona **Mrops Contononos** Сергей Еранов<br>Минидиер проекта

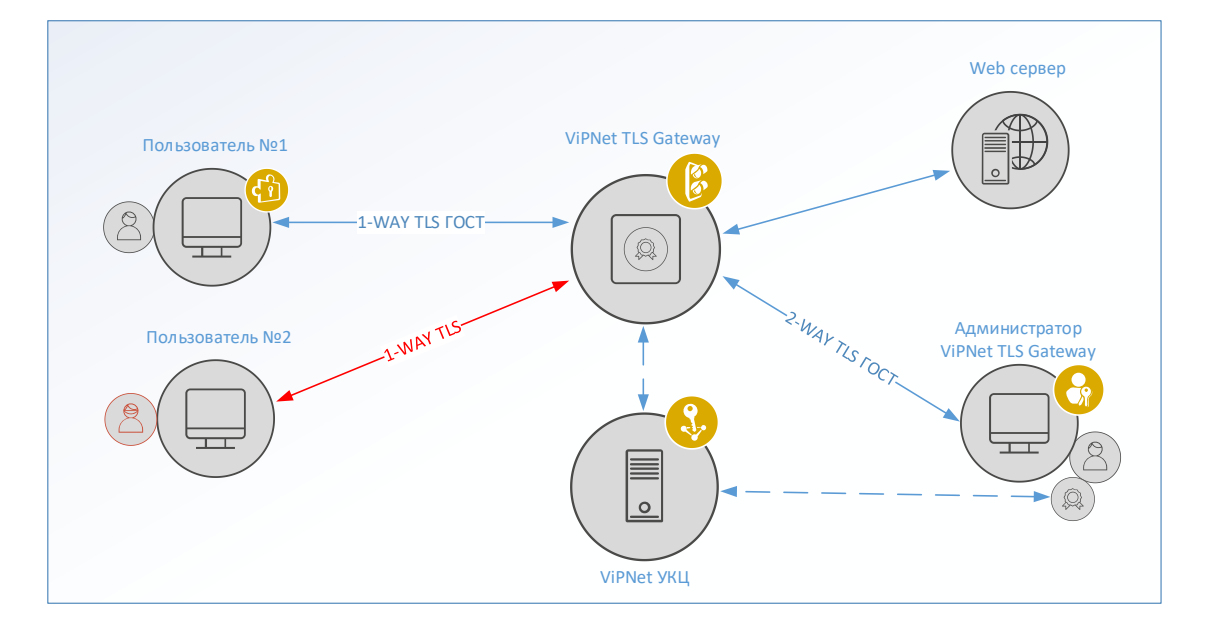

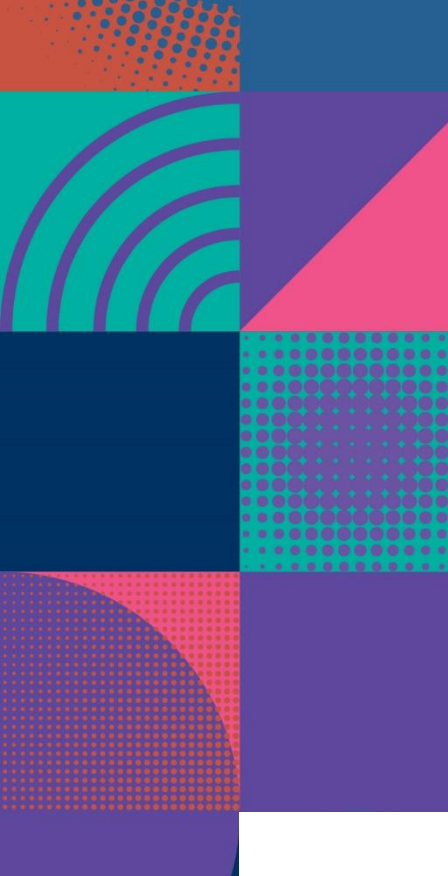

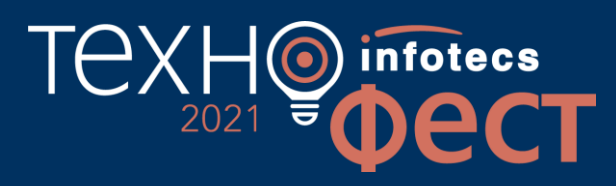

### Спасибо за внимание!

Еранов Сергей

Подписывайтесь на наши соцсети

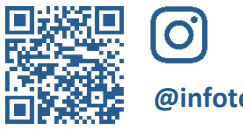

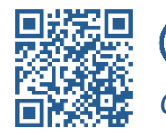

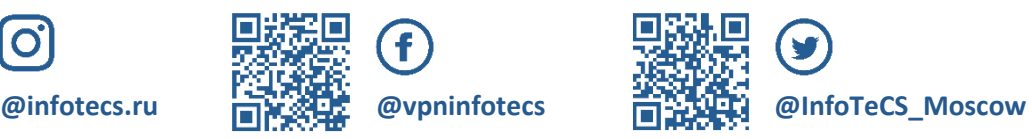

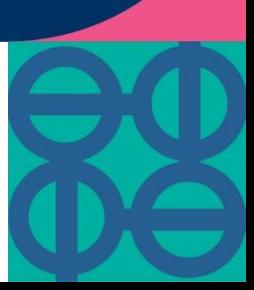